## **COVERGROUP WITH VARIABLE FROM SVA LOCAL VARIABLE**

**Module variable framelength updated from within sequence\_match\_item using a function** 

```
event cg_trig;
  bit clk, SOP, EOP;
  bit [3:0] framelength;
function void trigger_cg (input int length); 
   variable ' cnt '
    framelength = length; 
     -> cg_trig; // Trigger Covergroup Sampling 
endfunction
  property SOP_2_EOP; 
   @(posedge clk) $rose(SOP) |-> Detect_EOP; 
  endproperty
  assert property (SOP_2_EOP) ;
sequence Detect_EOP;
   int cnt; 
   @(posedge clk)
  (1, ent = 1) ##1
   (1, cnt++)[*0:$] ##1 
   ($rose(EOP), $display("TIME:%0t cnt is %0d ", $time, cnt), trigger_cg(cnt)) ##0 
   (1, $display(" framelength is %0d ", framelength));
 endsequence 
  /*covergroup frame @(cg_trig) ; // // SEE different options below
```

```
 coverpoint framelength ; // Generated 16 Auto bins !!
 endgroup */
```

```
 covergroup frame @(Detect_EOP.triggered); // SEE different options below
  coverpoint framelength; // Generated 16 Auto bins !! 
 endgroup
```
## **Simulation results with sequence\_name.triggered as covergroup trigger Unexpected results**

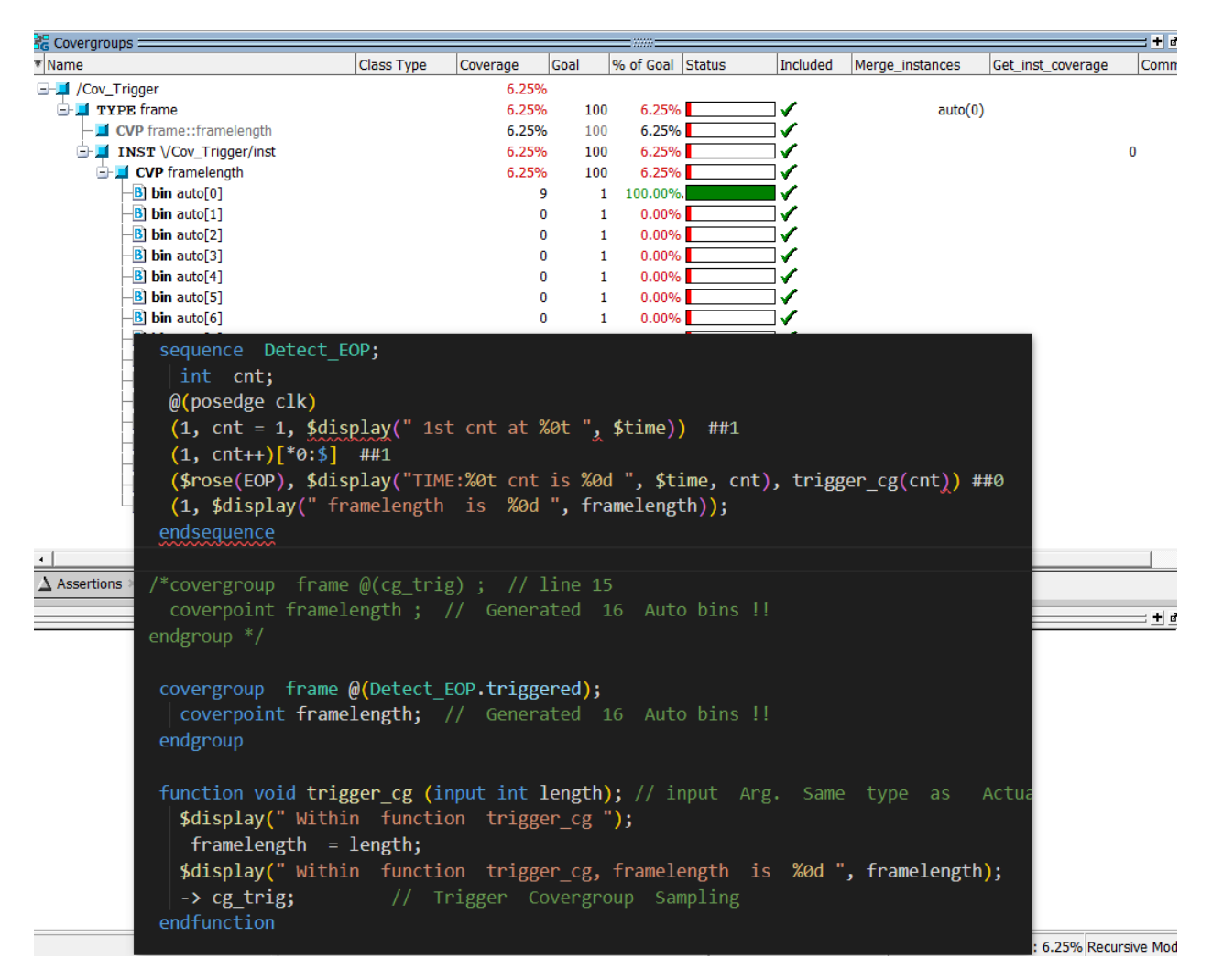

## **Simulation results with sequence\_name as covergroup trigger Unexpected results**

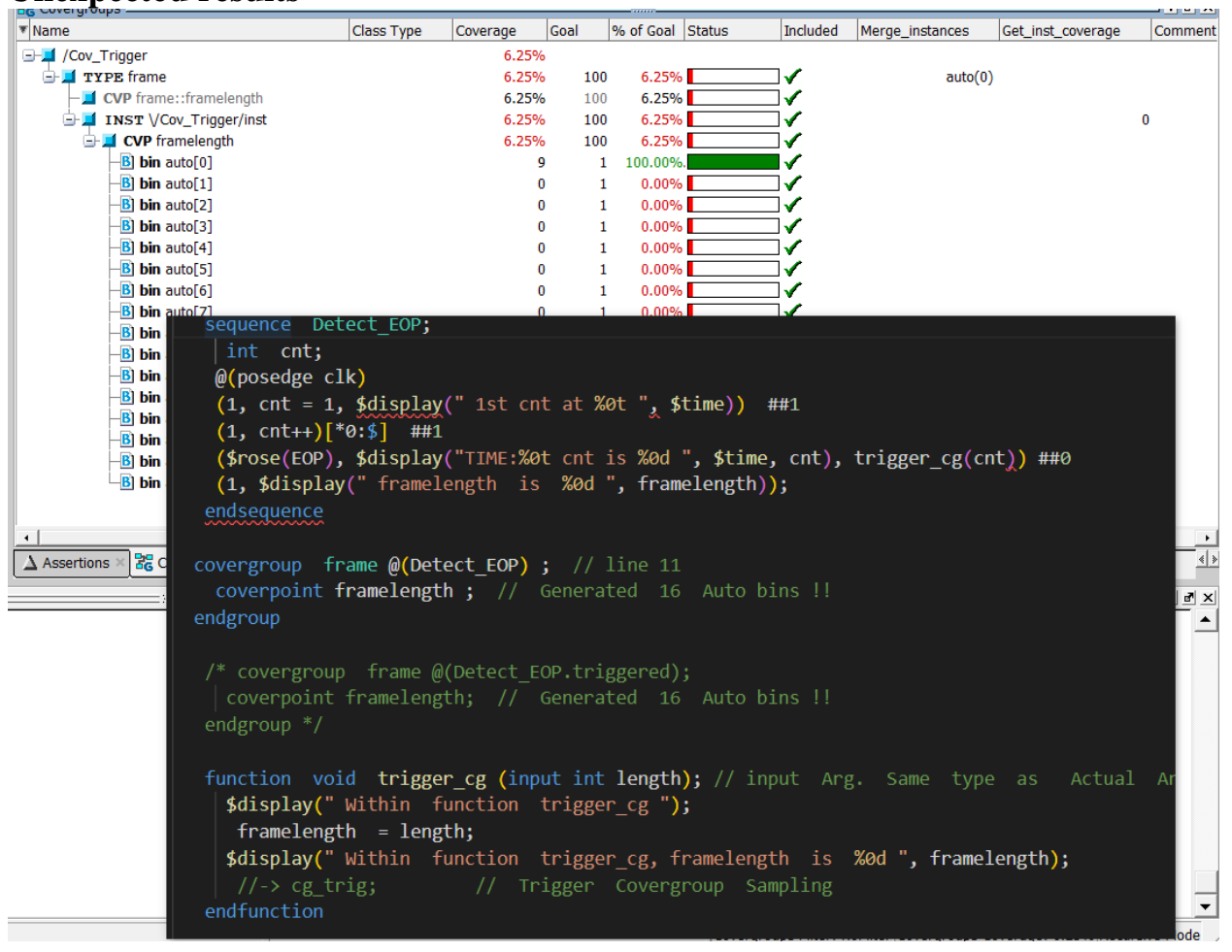

## **Simulation results with event trigger from function as covergroup trigger Expected results**

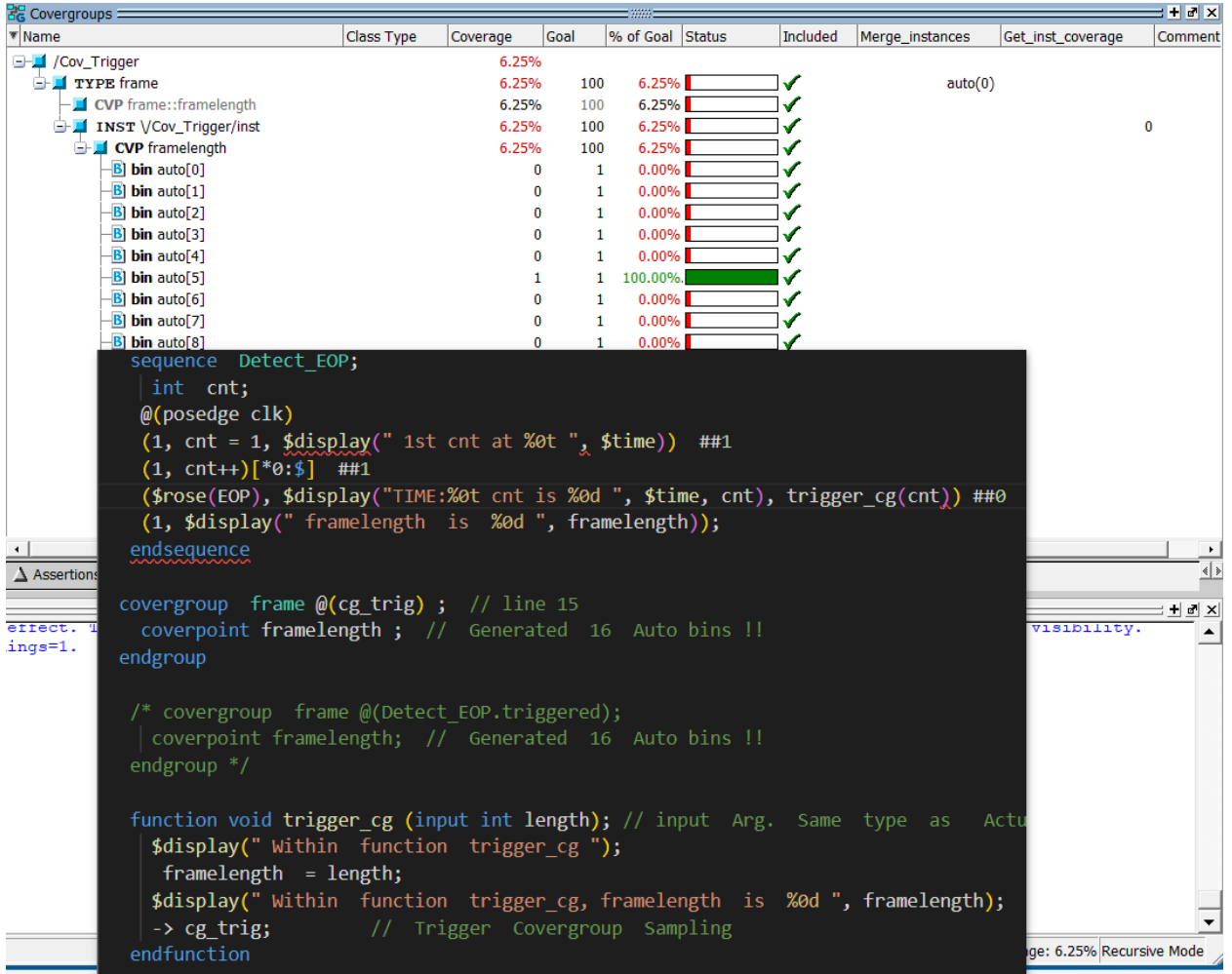